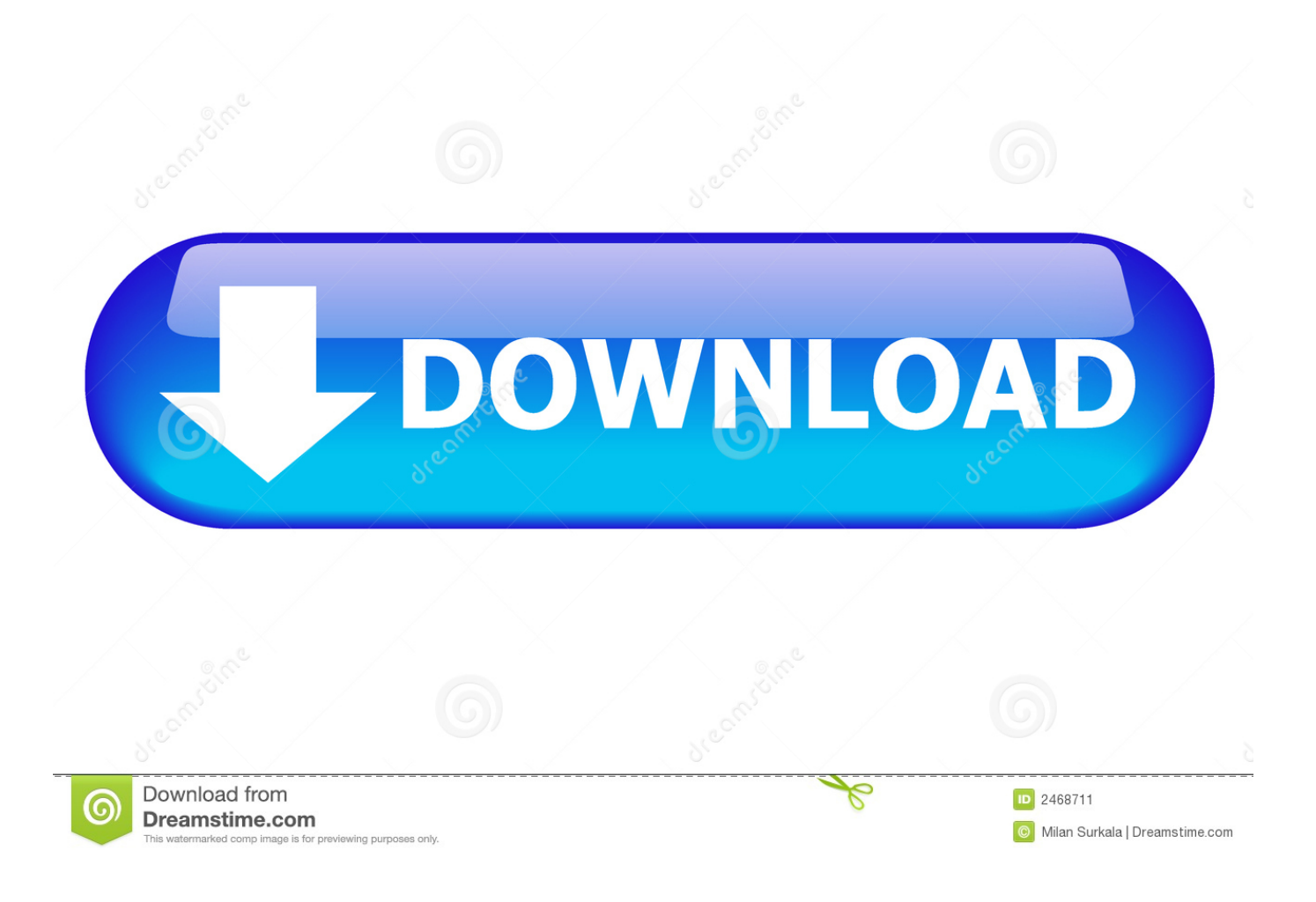

[\[TFS2010\] HowTo: Conectar Un Proyecto De Eclipse A Team Foundation Server 2010](http://imgfil.com/1gbfo4)

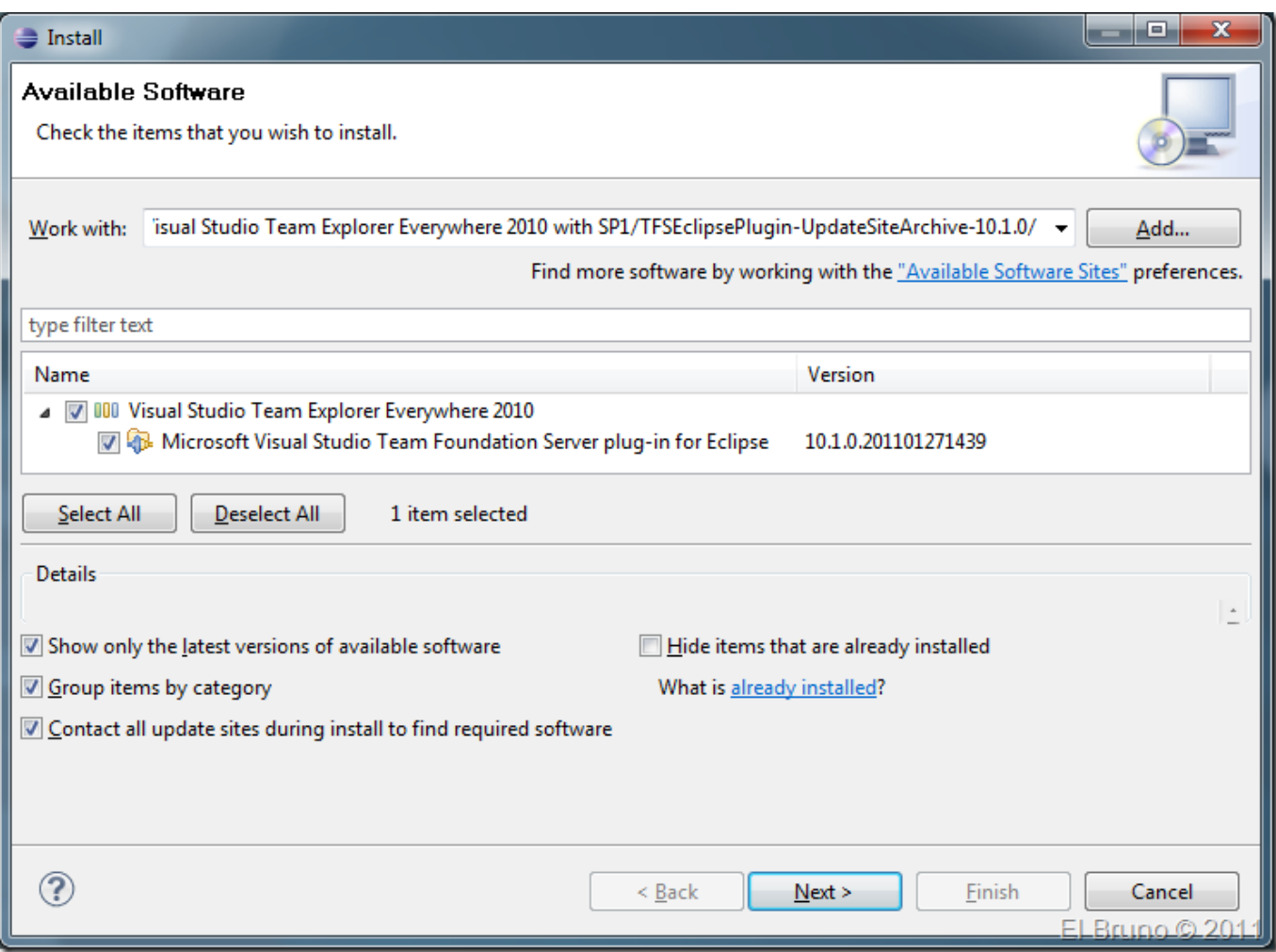

[\[TFS2010\] HowTo: Conectar Un Proyecto De Eclipse A Team Foundation Server 2010](http://imgfil.com/1gbfo4)

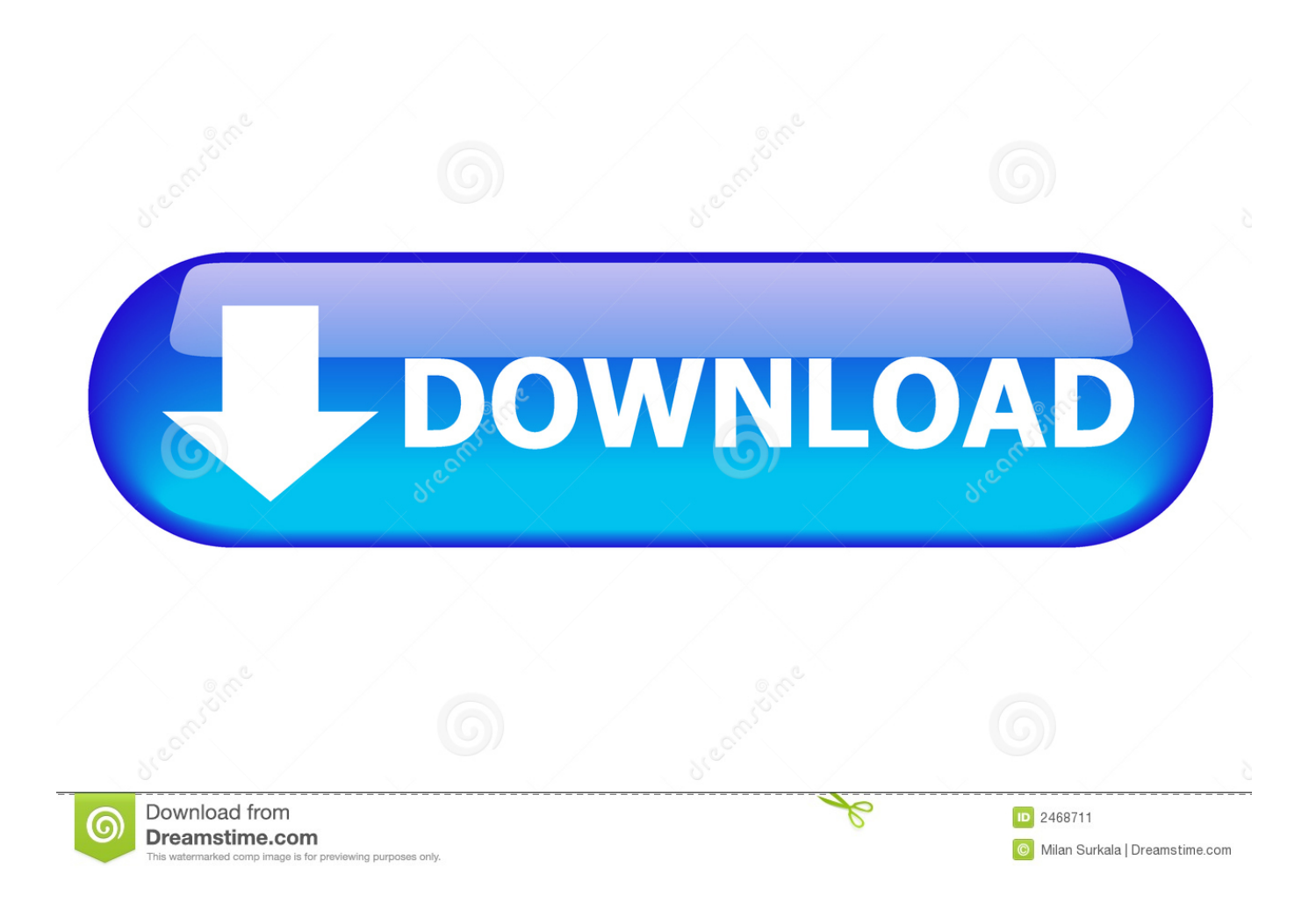

This topic describes how to create a new team project in Team Foundation Server (TFS) 2010.. Asi que el tutorial de hoy, son varios pasos que demuestran eso mismo, asumiendo que ya has conectado tu Eclipse a Team Foundation Server 2010. 1. ... [TFS2010] HowTo: Conectar un proyecto de Eclipse a Team .... Si está desarrollando en Windows, puede instalar Team Explorer (Utilice la ... con la versión de TFS que está utilizando; por ejemplo, si se conecta a TFS 2010 y luego ... Everywhere, I don't think it does Netbeans integration but it does do Eclipse. ... In NB 8.2 you can setup Kenai Team Server. then you will be able to login .... Si tienes algún proyecto con versiones anteriores a mas mencionadas o ... necesidad de algo extra con las versiones de visual studio 2010 en adelante. ... de la "empresa" . seleccionamos Visual studio Team Foundation Server ... repositorio que vamos a trabajar, ahora me voy a conectar al tfs en la nube.. In this blog post: Connecting to Team Foundation Server 2015, 2017 or Visual Studio Team Services. Connecting ... Update (6-1-2014): Added update for VS2010 for Windows 8 and Visual Studio 2012 ... This setup is not officially supported, but it is supposed to work just fine. ... Eclipse on Windows XP, Vista, 7, 8, 8.1 or 10.. Getting Started with TFS 2010. Tutorial básico para dar nuestros primeros pasos con Team Foundation Server 2010:.. This presentation is focused on presenting TFS on scenarios that have ... Implementación de tfs 2010 en entornos complejos (cómo y por qué) v03 ... in Eclipse Visual Branching Shelve / Unshelve Team Build Java builds . ... Integración TFS – Project Server • System and Setup Requirements to .... Hay alguna manera de ver qué plantilla está utilizando mi proyecto TFS? ... En TFS 2010, el Agile tiene una historia de usuario, mientras que el CMMI tiene ... En conflicto con tu respuesta, creo. http://stackoverflow.com/questions/909223/how-to-determine-used-process-template-in-team-foundationserver-after-creation – .... It is an unofficial and free Team Foundation Server ebook created for ... está diseñado para Microsoft Visual Studio y Eclipse. ... configurar su cuenta, crear proyectos y agregar miembros del equipo. ... Parámetros a partir de TFS 2010. 2.. [TFS2010] HowTo: Conectar un proyecto de Eclipse a Team ... 2. Seleccionar Team Foundation Server en la lista de repositorios disponibles.. Quieren reemplazarlo con Team Foundation Server. ... Además, la bifurcación y fusión en TFS2010 se ha mejorado con respecto a las versiones anteriores, .... Team Foundation Server (TFS) for Eclipse on Mac OS X Posted on May 20, 2015 ... on "[TFS2010] HowTo: Conectar un provecto de Eclipse a Team Foundation .... How to specify a custom SMTP port for TFS 2010? ... Contiene información sobre las distintas colecciones de proyectos, la seguridad del servidor, ... Conectar Visual Studio 2008 con Team Foundation Server 2010 ... Everywhere in the TFS plug-in for Eclipse and the Crossplatform command line client.. ¿Cómo abrir rápidamente el historial de un proyecto en control de fuente? - tfs, tfs2010 ... [Editar] Los pasos registrados en mi macro: Abrir Team Explorer - Control de código abierto ... ¿Cómo agregar una solución existente a un Team Foundation Server? ... Formateador de código Eclipse: ¿cómo eliminar sus efectos?. [TFS2010] HowTo: Incluir scripts de MSBuild en una definición de Build de ... Conectar un proyecto de Eclipse a Team Foundation Server 2010 .... [TFS2010] HowTo: Conectar un proyecto de Eclipse a Team ... From Team Foundation Server 2015 or Visual Studio Team ... Desarrollo +: Sabias que el mismo ... a7b7e49a19

[Video Converter Pro v3.5 build 3061 \[Paid\] \[Latest\]](https://www.nla.gov.au/system/files/webform/issn/haldabel147.pdf) [Best practices to add various technologies to your resume](https://bgdisc.ca/sites/default/files/webform/Best-practices-to-add-various-technologies-to-your-resume.pdf) [Manuganu\(Action run;Jump;slide game\)](http://maitalennu.over-blog.com/2020/06/ManuganuAction-runJumpslide-game.html) [Kansas City Farmers Market](https://www.nwcg.gov/sites/default/files/webform/feedback/490378808/rayiro341.pdf) [Mixpad latest version](http://subsplicunfe.over-blog.com/2020/06/Mixpad-latest-version.html) [Oxford Spanish Dictionary 11.0.492 APK \[Mod\] \[Full\]](http://ivolmesti.over-blog.com/2020/06/Oxford-Spanish-Dictionary-110492-APK-Mod-Full.html) [ModelHub Premium Accounts 4 September 2019](http://recdefatpanc.mystrikingly.com/blog/modelhub-premium-accounts-4-september-2019) [Sports Gods](https://www.goodreads.com/topic/show/21542168-sports-gods) [Alice no Pais das Maravilhas Torrent – 1951 Dual Audio \(BluRay – FULL\) 1080p – Download](http://ovezettam.over-blog.com/2020/06/Alice-no-Pais-das-Maravilhas-Torrent-1951-Dual-Audio-BluRay-FULL-1080p-Download.html) [Farming Simulator 16 Hack Unlimited Coins](http://pimendomor.mystrikingly.com/blog/farming-simulator-16-hack-unlimited-coins)